# **92 - Text manipulation Programs**

# **Extracting specific colums from columns delimited text files**

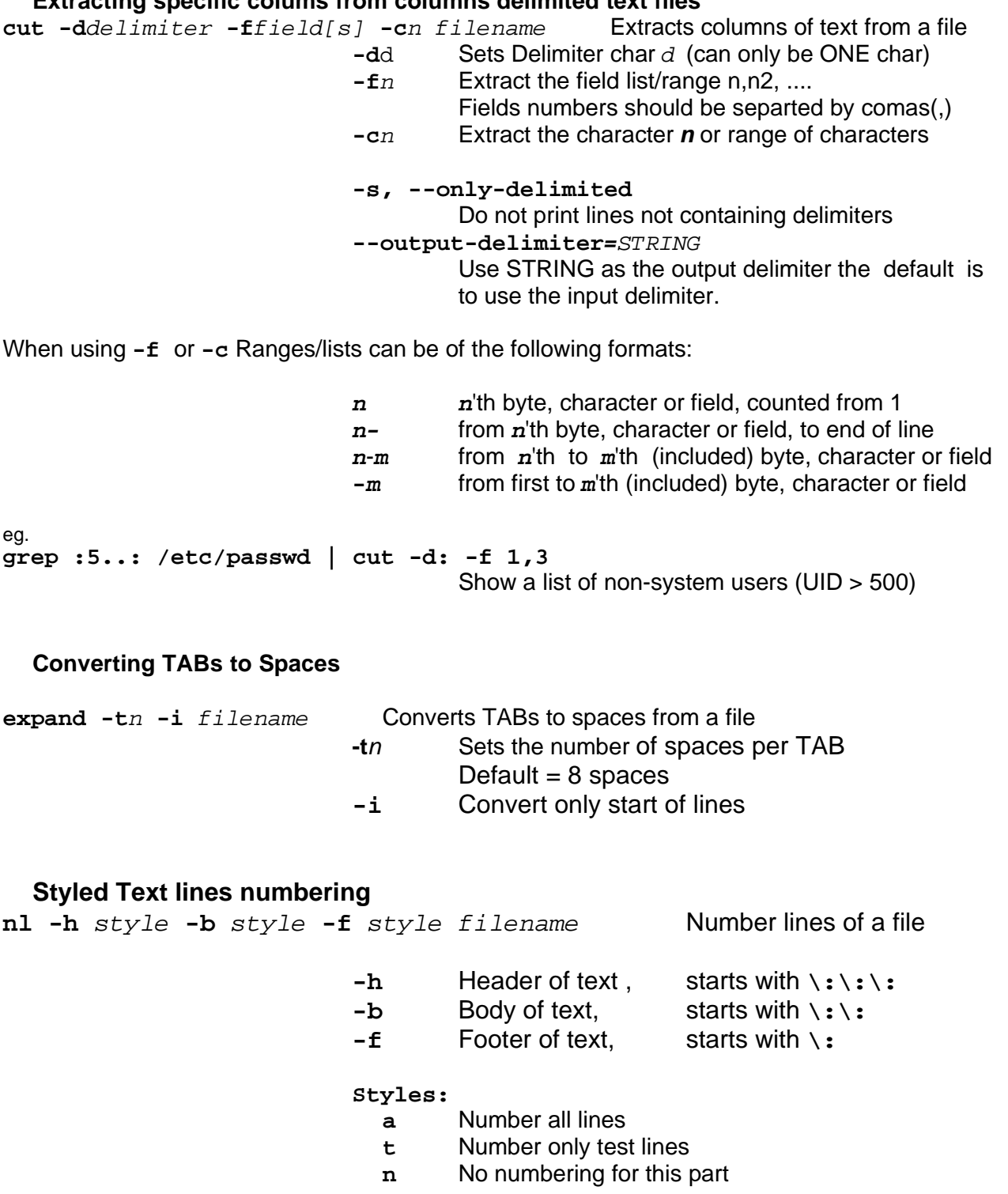

### **Dumping a file in Named char, ASCII, OCTAL or Hexadecimal format**.

**od** [options] filename

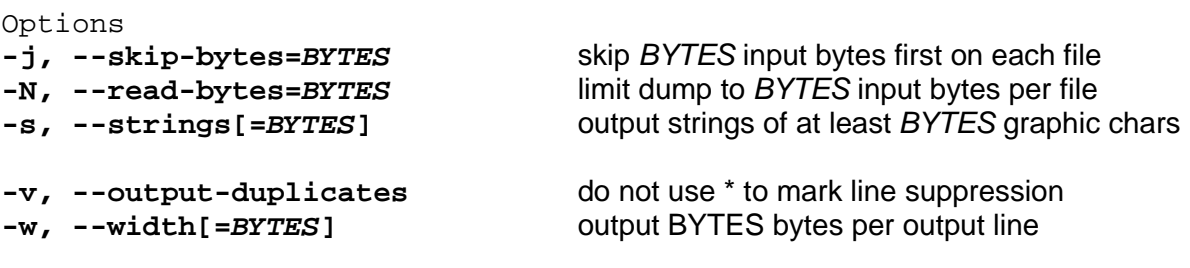

**-t, --format=TYPE** select output format or formats as follows:

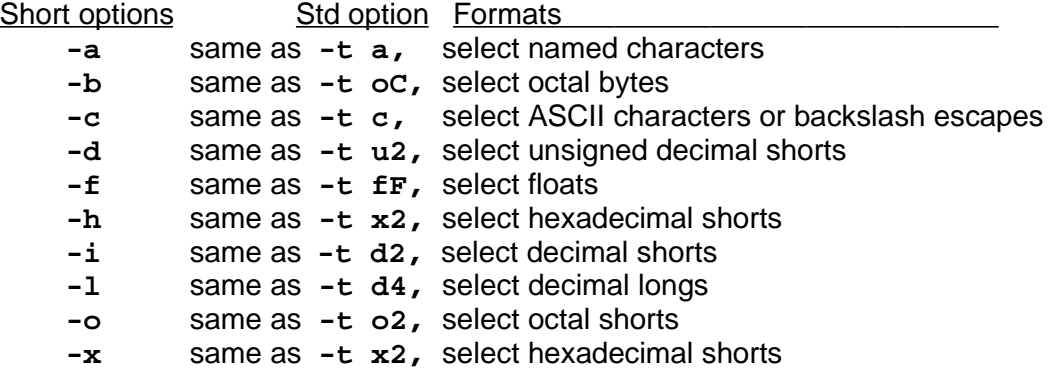

#### **Paste colums from one file to another**

**paste -d**Delimiter **file1 file2 -** Paste content of file1 to content of file2 vertically

**-d** Sets the delimiter between the groups of columns the output ( One Char only, Default is TAB)

### **Format a raw text before printing**

**pr -h** header **-l** LinesPerPage **-o** width filename **-l Number of lines per page (default is 66) -o Offset: Page Left margin -h What for header**

# **Translating certain types of characters to another**

**tr "**Chars set 1**" "**Char set 2**" < filename**

Translate all the corresonding "Chars set 1" into "Char set 2"

**tr -d "Chars to delete" < filename** Delete all of these chars from file

# Character sets format:

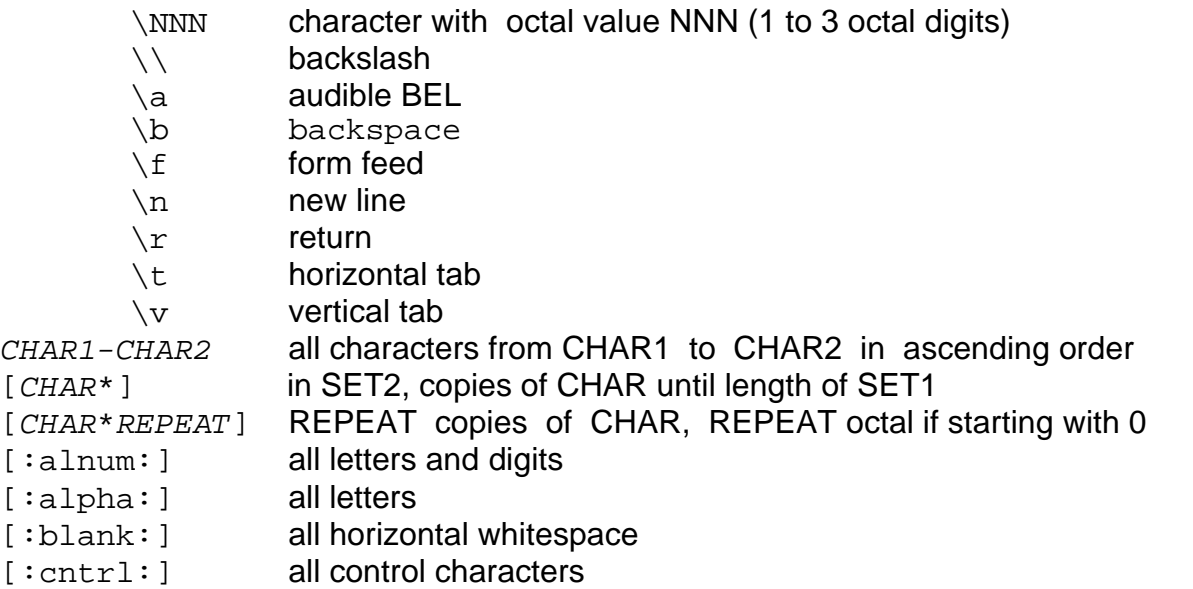

# **Counting the Characters, words, lines of a file**

**wc -c -w -l filename** Count the number of Characters, Words and Lines in file The outbut is in the same order. Default (without options) is Chars, Words, and Lines.

- **-c** Count only the characters in the file
- **-w** Count only the words in the file
- **-l** Count only the lines in the file